## **M2006 2014 Coursework Option B: Hints and Tips**

## *Dave Cliff, 3rd December 2014*

From the face-to-face feedback meetings I held on Dec  $2<sup>nd</sup>$ , it's clear that some people could use some hints and tips about how to edit BSE.py so that you can work on adding automated market-makers.

One thing that seems to be confusing some people is that in its current form, the experiment code in BSE.py (the stuff right at the end of the source file) is set up to treat the various automated traders in BSE as "sales traders" designated as either buyers or sellers. That's because the (entirely artificial) division of traders into buyer and seller roles for the duration of an experiment has been used very frequently in experimental economics, both with humans and with trading agents. So the current experiment code echoes that tradition, but if you look at the actual BSE implementation of the trading agents such as ZIP, they are not hard-coded as either buyers or sellers.

From the perspective of adding one or more market-makers to BSE, the existence of a liquid market of sales traders, of buyers and sellers all engaged in trading, is a good thing: the more other traders there are generating activity in the market, the better for a market-maker (MM) agent, because there should be more opportunities for the MM to trade.

So, it seems sensible to leave the BSE.py experiment code largely as it is, and just add in the necessary code for dealing with the introduction of one or more MM agents.

Let's start by adding a new class of trader, a market maker -- a Dumb, Illustrative, Market Maker (DIMM). As we may want to play with more than one type of DIMM, let's call the first one DIMM01. For the time being, lets create DIMM01 as a straight clone of GVWY – this is absolutely not a market-maker, but at least it is a trader agent that we know works. We can come back and turn it into a proper MM later. For the time being, we just want something called a DIMM01, so we can alter the experiment code to integrate the DIMM01 into everything that's already there. So, here is GVWY cloned as DIMM:

class Trader DIMM01(Trader):

```
 # this is just a copy of GVWY's getorder method
 def getorder(self, time, countdown, lob):
         if len(self.orders) < 1:
                order = None else:
                 quoteprice = self.orders[0].price
                self.lastquote = quoteprice
                order=Order(self.tid,
                              self.orders[0].otype,
                              quoteprice,
                              self.orders[0].qty,
                             time)
         return order
```
*(NB code in green ink is duplicated, cut and pasted, in from the GVWY definition of getorder(); code in blue ink is novel, freshly-written for the DIMM01 class.).* 

Now let's go right down to the endzone of the BSE.py file, to the bit where the experiments are set up and run. Setting up for an experiment previously involved creating a buyers spec and a sellers spec and then packaging those two up into a single object, a traders spec. But now we need to extend the traders spec so it includes a specification of one or more marketmakers, which we'll refer to as the mktmakers spec. Let's just add one DIMM01 trader as a marketmaker:

```
buyers_spec = [('GVWY',10),('SHVR',10),('ZIC',10),('ZIP',10)]
sellers_spec = buyers_spec
mktmakers spec = [(\Delta T)^{1/2}]traders_spec = {'sellers':sellers_spec, 'buyers':buyers_spec, 'mktmakers':mktmakers_spec}
```
*(Note: old code is in black ink, new code is in blue).* 

The traders spec is passed into market session(), and the first substantive thing that market session() does is a call to populate  $market()$ , which constructs the population of traders from the data in traders spec. As we've just extended traders spec to include specification of market makers, so clearly populate market() will need some extending too.

When we look in the definition of populate  $\text{market}$  () there is a local  $\text{trader type}$  () method which uses an if-elif-elif-…else statement reading the robottype (the short codename for the robot type, such as 'GVWY" or 'SHVR', used in the traders spec) to decide which class of trader to create and instantiate - clearly this needs extending to include DIMM01. So, the new trader-type should be something like this:

```
def trader type(robottype, name):
       if \overline{robottype} == 'GVWY'return Trader_Giveaway('GVWY', name, 0.00)
       elif robottype == ZIC:
              return Trader_ZIC('ZIC', name, 0.00)
       elif robottype == \overline{\text{SHVR}}:
              return Trader_Shaver('SHVR', name, 0.00)
       elif robottype == 'SNPR':
              return Trader_Sniper('SNPR', name, 0.00)
       elif robottype == 'ZIP':
              return Trader_ZIP('ZIP', name, 0.00)
       elif robottype == 'DIMM01':
              return Trader_DIMM01('DIMM01', name, 500.00) 
       else:
              sys.exit('FATAL: don\'t know robot type %s\n' % robottype)
```
Note that the constructor for DIMM01 is passed an opening balance of 500, rather than zero. This is because, unlike the sales traders which can make a profit via executing client orders, for MM agents they are trading on their own account, and so they need to go into the market with an endowment of some kind: either some money to buy with or some stock to sell or both. In this simple example we're just giving our one DIMM trader a starting balance of \$100. If we had specified more than one DIMM trader in the *mktmakers* spec, the way this code is written would give all DIMM traders the same opening balance (you may want to change that if you decide to experiment with more than one MM in your market).

The main code for the populate  $\text{market}$  () method as currently written has a loop where the number of buyers in the spec is counted, and each buyer is given a unique ID; immediately followed by cut-and-pastesimilar code where the number of sellers in the spec is counted, and each seller is given a unique ID. We can do another cut-and-paste job to add in the necessary code for marketmakers, as illustrated on the next page.

```
n buyers = 0
        for bs in traders spec['buyers']:
                ttype = \overline{bs[0]}for b in range(bs[1]):
                        tname = 'B%02d' % n buyers # buyer i.d. string
                        traders[tname] = trader_type(ttype, tname)
                        n buyers = n buyers + 1
        if n buyers < 1:
                 sys.exit('FATAL: no buyers specified\n')
        if shuffle: shuffle traders('B', n buyers, traders)
         n_sellers = 0
        for ss in traders spec['sellers']:
                ttype = \overline{\text{s}}[0]
                for s in range(ss[1]):
                        tname = 'S%02d' % n sellers # seller i.d. string
                        traders[tname] = trader type(ttype, tname)
                        n sellers = n sellers + 1
        if n sellers < 1:
                 sys.exit('FATAL: no sellers specified\n')
        if shuffle: shuffle traders('S', n sellers, traders)
         n_mktmakers= 0
        for ms in traders spec['mktmakers']:
                ttype = ms[0]for m in range(ms[1]):
                         tname = 'M%02d' % n_mktmakers # mktmaker i.d. string
                        traders[tname] = trader type(ttype, tanme)n mktmakers = n mktmakers + 1
        if n mktmakers < 1:
                 sys.exit('FATAL: no marketmakers specified\n')
        if shuffle: shuffle traders('M', n mktmakers, traders)
         if verbose :
                 for t in range(n_buyers):
                        bname = B802d' & t
                        print(traders[bname])
 for t in range(n_sellers):
 bname = 'S%02d' % t
                         print(traders[bname])
                for t in range(n_mktmakers): #DC added 141202<br>bname = \nuM\$02d' \& t #DC added 141202
                        brane = 'M\,02d' % t
                        print(traders[bname]) #DC added 141202
        return {'n buyers':n buyers, 'n sellers':n sellers, 'n mktmakers':n mktmakers}
```
So now when we populate the market, we've added in the specified number of market-maker agents.

Remember, the call to populate\_market() came at the start of the market\_session() method. The next action, after that, within market session() is to compute the timestep, the nominal fraction of a second that passes between each trader being processed, such that all traders can be processed in one second. To keep it consistent, that needs an obvious minor extension:

```
# timestep set so that can process all traders in one second
# NB minimum interarrival time of customer orders may be much less than this!! 
timestep = 
1.0/float(trader_stats['n_buyers']+trader_stats['n_sellers']+trader_stats['n_mktmakers'])
```
And now, if you run the code after making the edits listed above, it should all work: a single DIMM01 trader is created, along with all the buyers and all the sellers that we had before. And, as currently configured, the DIMM01 trader then simply sits there and does nothing: remember, DIMM01's internal mechanism at the moment is just GVWY, which just takes a client order and quotes at a give-away price. But because DIMM01 is not a sales trader it is never given any client orders to execute, so it never buys and it never sells. It just hangs around with its money in the bank, oblivious of what's going on in the market.

Nevertheless, with these few minor edits and extensions, DIMM01 is now integrated into the BSE experiments, we can go back to the DIMM01 class definition and start to turn it into something that really does trade on its own account, buying and selling to make a profit. What we build here in this example will be spectacularly dumb but it will be illustrative of the basics; and at least now we know that as we extend and test it, it will be interacting with the other traders, the buyer and seller sales-traders, in the market.

The simplest sort of prop trader or market maker that I can think of in the context of BSE would be one that implements a minimal "long only" (i.e., buy-low, hold, and then sell-high) strategy with a maximum holding of one unit; along the lines of this pseudocode:

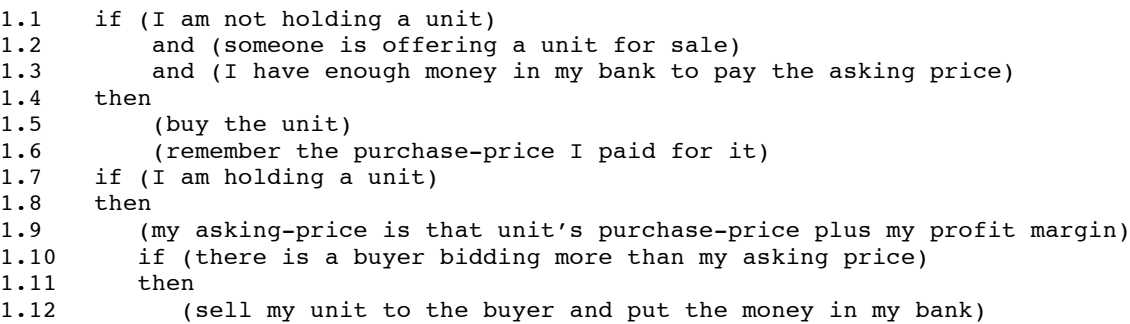

The idea being that the pseudocode in lines 1.1 to 1.12 is embedded in some kind of repeat-forever loop: the MM trader is perpetually either seeking to buy a unit using the money it holds, or seeking to sell the unit it holds for a profit to add to its bank account. Such is the life of a prop trader.

There are very many ways in which we could criticize this strategy, and very many ways in which we could improve it. But let's stick with this for the time being and concentrate on how we get it into the definition of DIMM01 within BSE.

We can note here that lines 1.1-1.5 are basically about *buying something* from the market; line 1.6 is a bit of book-keeping that we need to take care of so that we remember what we've paid; and then lines 1.7-1.12 are basically about *selling something* back into the market. In principle the Python implementation of lines 1.1-1.5 could be as complex as a ZIP or MGD or AA buyer-agent (or more complex than that even); and similarly the Python implementation of lines 1.7-1.12 could be as complex as a seller running ZIP, MGD, AA, or anything more complex (or indeed any combination of these kind of strategies). But we're aiming for minimally simple here, so we'll stick to implementing the pseudocode as directly as possible.

Now if you look at the definition of ZIP in BSE.py, you can see that it overloads the respond() method that is declared as a stub in the Trader superclass, implementing a method for allowing ZIP traders to watch what's happening on the LOB and responding by updating their internal state accordingly. We can do the same in DIMM, but let's start a fresh page...

First of all, let's express the pseudocode lines 1.1-1.5 in proper Python...

```
def respond(self, time, lob, trade, verbose):
      # DIMM buys and holds, sells as soon as it can make a "decent" profit
      if self.join = 'Buy':# see what's on the LOB
             if lob['asks']['n'] > 0:
                    # there is at least one ask on the LOB
                    bestask = lob['asks']['best']
                    # try to buy a single unit at price of bestask+biddelta
                    bidprice = bestask + self.bid_delta
                    if bidprice < self.balance :
                           # can afford it!
                          # do this by issuing order to self, processed in getorder()
                          order=Order(self.tid, 'Bid', bidprice, 1, time)
                          self.orders=[order]
                          if verbose : print('DIMM01 Buy order=%s ' % ( order))
```
...and then continuing in the same method we can deal with lines  $1.7-1.12$  too:

```
elif self.job == 'Sell': 
       # is there at least one counterparty on the LOB?
       if \text{lob} 'bids' \lceil \lceil \ln \rceil > 0:
              # there is at least one bid on the LOB
              bestbid = lob['bids']['best'] 
              # sell single unit at price of purchaseprice+askdelta 
              askprice = self.last_purchase_price + self.ask_delta
              if askprice \leq bestbid:
                     # seems we have a buyer
                     # do this by issuing order to self, processed in getorder()
                     order=Order(self.tid, 'Ask', askprice, 1, time)
                     self.orders=[order]
                     if verbose : print('DIMM01 Sell order=%s ' % ( order))
else :
       sys.exit('FATAL: DIMM01 doesn\'t know self.job type %s\n' % self.job)
```
Thus far, all seem well. We still have some work to do though. In writing this version of respond() we have implied that the DIMM trader has internal variable like self.bid delta and self.last purchase price that we will need to make sure are declared and initialized in the DIMM's version of \_\_init\_(), the object constructor. Also we have not addressed the book-keeping needed for line 1.6 of the pseudocode. And we need to make sure that the orders that a DIMM agent issues to itself in this version of respond() actually get executed appropriately (and that it does the right thing if the orders happen not to be executed).

(Now it's written out in Python, maybe it is more clear just how naïve this DIMM01 strategy really is: there is no sense of being influenced by past events or of estimating the likelihood of future expectations. DIMM01 buys when it can afford to buy, and it sells as soon as it can find a willing counterparty who will buy at a price which gives DIMM01 the minimum profit that it seeks in a trade. Don't bet your life savings on the performance of this trader. Anyhow, back to the coding...)

Let's deal with the easy stuff first. To create and instantiate the new variables local to DIMM01, we need to give that class its own local \_\_\_init \_\_\_() constructor, like this:

```
def __init_(self, ttype, tid, balance):
      self.ttype = typeself.tid = tid
      self.balance = balance
      self.startbalance = balance # remember how much it started with
      self.blotter = []
      self. orders = []self.job = 'Buy' #flag switches between 'Buy' & 'Sell' shows what DIMM does next
      self.last purchase price = None
      self.bid \det_a = 1 + \text{ how much (absolute value)} to improve on best ask when buying
      self. ask' delta = 5 # how much (absolute value) to improve on purchase price
```
*(NB code in green ink is duplicated in from the Trader superclass definition of \_\_init\_\_(); code in blue ink is novel, freshly-written for the DIMM01 class.).*

Now the last thing to do is to take care of the book-keeping. For a prop trader or a market maker, money is made by selling things at a price higher than that paid for them. So, unlike a sales trader, a prop trader bears the whole cost of purchasing an item and, again unlike a sales trader, a prop trader receives the whole of the income from the sale of an item. We also need to remember that when a DIMM trader buys an item it should then switch to selling that item, and when a DIMM trader sells an item it should then switch to bidding to buy a new item. We can do all that by creating a bookkeep() method local to DIM, overloading the one that would otherwise be inherited from the Trader superclass, like so:

```
def bookkeep(self,trade,order,verbose):
         outstr='%s (%s) bookkeep: orders=' % (self.tid, self.ttype)
         for order in self.orders: outstr = outstr + str(order)
         self.blotter.append(trade) # add trade record to trader's blotter
        # NB What follows is **LAZY** -- assumes all orders are quantity=1
         transactionprice = trade['price']
        if self.orders[0].otype == 'Bid':
                 # Bid order succeeded, remember the price and adjust the balance
                self.balance -= transactionprice
                self.last purchase price = transactionprice
                self.job = 'Sell' \overline{f} now try to sell it for a profit
         elif self.orders[0].otype == 'Ask':
                 # Sold! put the money in the bank
                self.balance += transactionprice
                self. last_purchase_price = 0self.job = 'Buy' \# now go back and buy another one
         else:
                 sys.exit('FATAL: DIMM01 doesn\'t know .otype %s\n' %
                             self.orders[0].otype)
        verbose = 1
        if verbose :
                net worth = self.balance + self.last purchase price
                print('%s Balance=%d NetWorth=%d' % 
                          (outstr, self.balance, net_worth))
        self.del order(order) # delete the order
```
Notice here that we're treating any unit held by the trader as contributing to that trader's "net worth", and assuming that its value has not changed since it was purchased. This is a fairly major simplifying assumption: the market price for selling the asset may have changed since it was purchased. (Economists have spent a lot of time looking at markets in which the value of an asset decays over time: rural Spanish fish markets in particular where a lack of air-conditioning and refrigeration mean that a fish fresh landed at sunrise commands a high price yet is worth very much less at sunset.)

Now, having written  $r = p \cdot a$  and made the specified edits to the local versions of  $\int$  init () and bookeep(), we can keep the GVWY code for getorder() because the order-prices that DIMM01 sets include the margin priced in at the point the order is generated (this, again, is a simplification).

And that's it, that's all we need to get a dumb, illustrative market-maker up and running. When you run BSE with these edits, you see that this version of DIMM01 blurts out a sequence of orders for a second or two, when it first gets a chance to respond to the LOB after the DIMM01 has changes its order. In the output that follows, I've edited those out, leaving only the first and the last in each sequence, using ellipsis ("...") to show where the edits are. The console output from BSE is shown on the next page. As you can see, the NetWorth value for the DIMM01 trader increases over the course of this run. This run used supply and demand schedules where there was a growing sinusoidal oscillation in the price, but with the market steadily rising.

A simple strategy such as DIMM01 should be expected to make some money in what is overall a rising market, so the fact that this console output does show DIMM01 making money is really just a confirmation that nothing is broken in the code: in almost any other kind of market, DIMM01 is unlikely to make much money at all, but that is because it is DIMM. Your job is to try to design and implement something cleverer: good luck.

… [TID S38 type SHVR balance 0.0 blotter [] orders []] [TID S39 type ZIC balance 0.0 blotter [] orders []] [TID M00 type DIMM01 balance 500.0 blotter [] orders []] DIMM01 Buy order=[M00 Bid P=120 Q=1 T= 0.50] … DIMM01 Buy order=[M00 Bid P=119 Q=1 T= 1.41] M00 (DIMM01) bookkeep: orders=[M00 Bid P=119 Q=1 T= 1.41] Balance=382 NetWorth=500 DIMM01 Sell order=[M00 Ask P=123 Q=1 T=247.66] … DIMM01 Sell order=[M00 Ask P=123 Q=1 T=249.36] M00 (DIMM01) bookkeep: orders=[M00 Ask P=123 Q=1 T=249.36] Balance=507 NetWorth=507 DIMM01 Buy order= $[M00 \text{ Bid P}=128 \text{ Q}=1 \text{ T}=249.37]$ … DIMM01 Buy order=[M00 Bid P=128 Q=1 T=249.84] M00 (DIMM01) bookkeep: orders=[M00 Bid P=128 Q=1 T=249.84] Balance=380 NetWorth=507 DIMM01 Sell order=[M00 Ask P=132 Q=1 T=257.76] … DIMM01 Sell order=[M00 Ask P=132 Q=1 T=258.44] M00 (DIMM01) bookkeep: orders=[M00 Ask P=132 Q=1 T=258.44] Balance=512 NetWorth=512 DIMM01 Buy order=[M00 Bid P=147 Q=1 T=258.60] … DIMM01 Buy order=[M00 Bid P=147 Q=1 T=259.14] M00 (DIMM01) bookkeep: orders=[M00 Bid P=147 Q=1 T=259.14] Balance=366 NetWorth=512 DIMM01 Sell order=[M00 Ask P=151 Q=1 T=435.11] … DIMM01 Sell order=[M00 Ask P=151 Q=1 T=435.87] M00 (DIMM01) bookkeep: orders=[M00 Ask P=151 Q=1 T=435.87] Balance=521 NetWorth=521 DIMM01 Buy order=[M00 Bid P=170 Q=1 T=435.89]

… DIMM01 Buy order=[M00 Bid P=169 Q=1 T=436.20] M00 (DIMM01) bookkeep: orders=[M00 Bid P=169 Q=1 T=436.20] Balance=353 NetWorth=521